## **Verfahrensbeschreibung Benchmarking mit ODScervix/dysplasie**

#### **Einleitung**

ODScervix/ODSdysplasie ist primär eine wissenschaftliche Dokumentationssoftware für Dysplasie der Cervix (ODScervix) sowie zusätzlich der Vagina und Vulva (ODSdysplasie). Damit ist das Tool vorrangig eine Dokumentationssoftware mit Zielrichtung der Zertifizierung bzw. Anerkennung als Dysplasiezentrum. Zusätzlich ist ODScervix/ODSdysplasie momentan die einzige Dokumentationssoftware im europäischen Raum, mit der das Benchmarking der Studiengruppe Kolposkopie e.V. vorgenommen werden kann.

#### **A. Dokumentation vor Ort**

Die zum Benchmarking und zur eigenen Dokumentation benötigten Daten werden in ODScervix/ODSdysplasie analog zu einem Krankenhaus- bzw. Praxisinformationssystem erfasst und gespeichert. Für den Schutz und die Zugangskontrolle der Daten ist das Zentrum selbst zuständig. Hierunter fallen unter anderem: sichere Verwahrung der Kennwörter, regelmäßiges Backup der Daten, kein Zugang von Fremdpersonen zum Rechner und noch vieles mehr. Als Speichermedium wird ein Firebird SQL-Server auf dem Client (Einzelplatzversion) oder dem Server (Mehrplatzversion) verwendet. Daher können auf Wunsch, zu normalen integrierten Sicherheitsfunktion hinzu, vielfältige zusätzliche Absicherungen der Daten vorgenommen werden. Bitte beachten Sie, dass dies allerdings zusätzliche Kosten verursachen wird. Standardmäßig liegen die Daten innerhalb des Zentrums unverschlüsselt in der Datenbank vor.

#### **B. Die Benchmarking-Plattform**

Die Benchmarking Daten und die notwendigen Applikationen liegen auf einem Server der Firma asthenis. Dieser Server steht physisch in einem TÜV- und ISO-zertifizierten Rechenzentrum. Alle Text-Daten, die Rückschluss auf Personen erlauben könnten, sind in einer Datenbank 3-DES verschlüsselt abgelegt und werden erst auf dem Client entschlüsselt. Der Zugang erfolgt mittels eines CGI-Soap-Services. Ein Zugriff auf diesen Service ist ausschließlich mittels ODScervix/ODSdysplasie möglich.

#### **C. Einstellen der Daten in das Benchmarking**

Die in ODScervix/ODSdysplasie erfassten Daten, können ausschließlich durch manuelle Anwahl in das Benchmarking gestellt werden. Es erfolgt keinerlei automatisierte Kontaktaufnahme zum Benchmarking-Server.

Im Bereich Benchmarking wird "Daten verschicken" angeklickt, danach erscheint folgender Bildschirm:

# $\frac{1}{2}$  asthenis

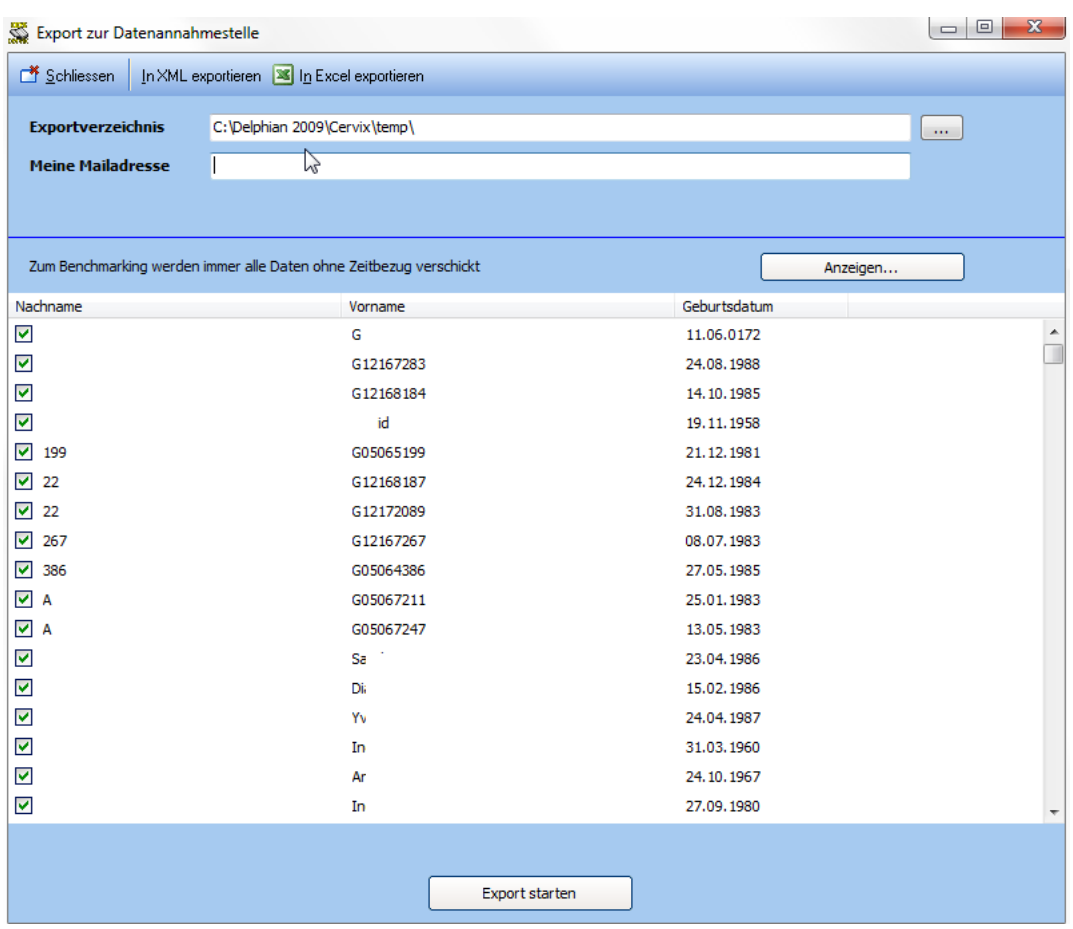

Alle angekreuzten Datensätze werden in das Benchmarking versendet. Patientendaten, die nicht in das Benchmarking sollen, können vor dem Versand noch durch wegnehmen des Hakens vom Benchmarking ausgeschlossen werde.

Der Bereich der Intervention umfasst die Biopsie als auch den Eingriff. Im Idealfall liegen hier also zwei unterschiedliche Eintragungen vor. Einer für die Biopsie und einer für die Operation. Es können unendlich viele Biopsien oder Operationen erfasst werden.

Nach Klick auf den Schalter "Export starten" passiert folgendes:

- a. Alle Daten eines einzelnen Patienten werden in eine XML-Struktur geschrieben.
- b. Alle Daten, die die Patientin identifizieren können, werden durch eine Zufallszahl ersetzt. Einzige Ausnahme: Die interne Patienten-ID von ODScervix/ODSdysplasie. Diese ist notwendig, damit eventuelle Eingabefehler später im Zentrum gefunden und korrigiert werden können.
- c. Es wird eine SOAP-Verbindung zum Benchmarking-Server geöffnet, dazu ist ein Konto notwendig, das durch ODScervix/ODSdysplasie vergeben wird.
- d. Der XML-Datensatz wird auf dem Client verschlüsselt und über den offenen Soap-Service verschickt.
- e. Auf dem Server wird die XML-Datei entschlüsselt und in die Datenbank eingetragen.
- f. Die Punkte a. bis e. wiederholen sich, bis alle Patienten übertragen sind.

Die Daten liegen auf dem Benchmarking Server, bis neue Benchmark-Daten hochgeladen werden oder bestehende Daten von ODScervix/ODSdysplasie aus gelöscht werden.

#### **D. Das Benchmark-Ergebnis abrufen**

Im Bereich Benchmarking wird "Verbinden" angeklickt, danach erscheint folgender Bildschirm:

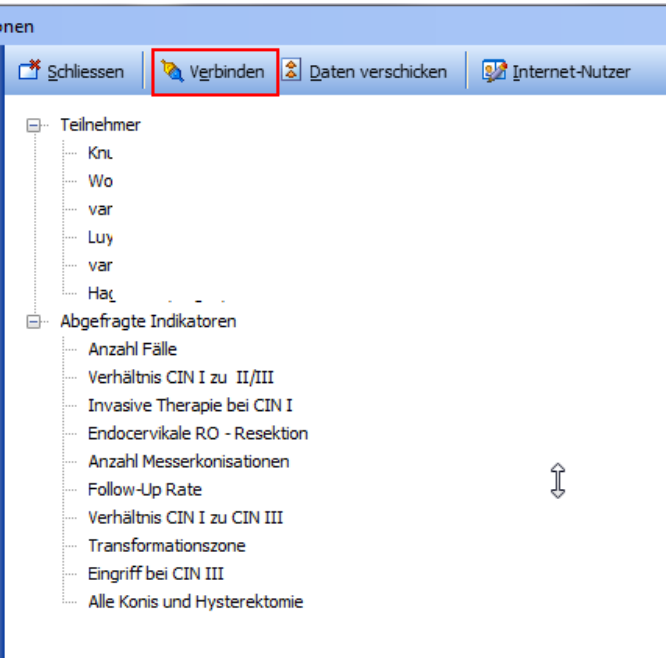

Durch Mausklick auf eine der abgefragten Indikatoren, wird über den Soap-Service eine Anfrage an die Datenbank gestellt. Auf dem Server wird die Anfrage bearbeitet und ausschließlich die Ergebnisse zurückgegeben. Über die Inhalte des Benchmarking, das Verhältnis der Benchmarking-Teilnehmer untereinander sowie sämtliche Fragen über Inhalt und Dauer der Datenhaltung entscheidet die Studiengruppe Kolposkopie e.V.

# $\frac{1}{2}$  asthenis

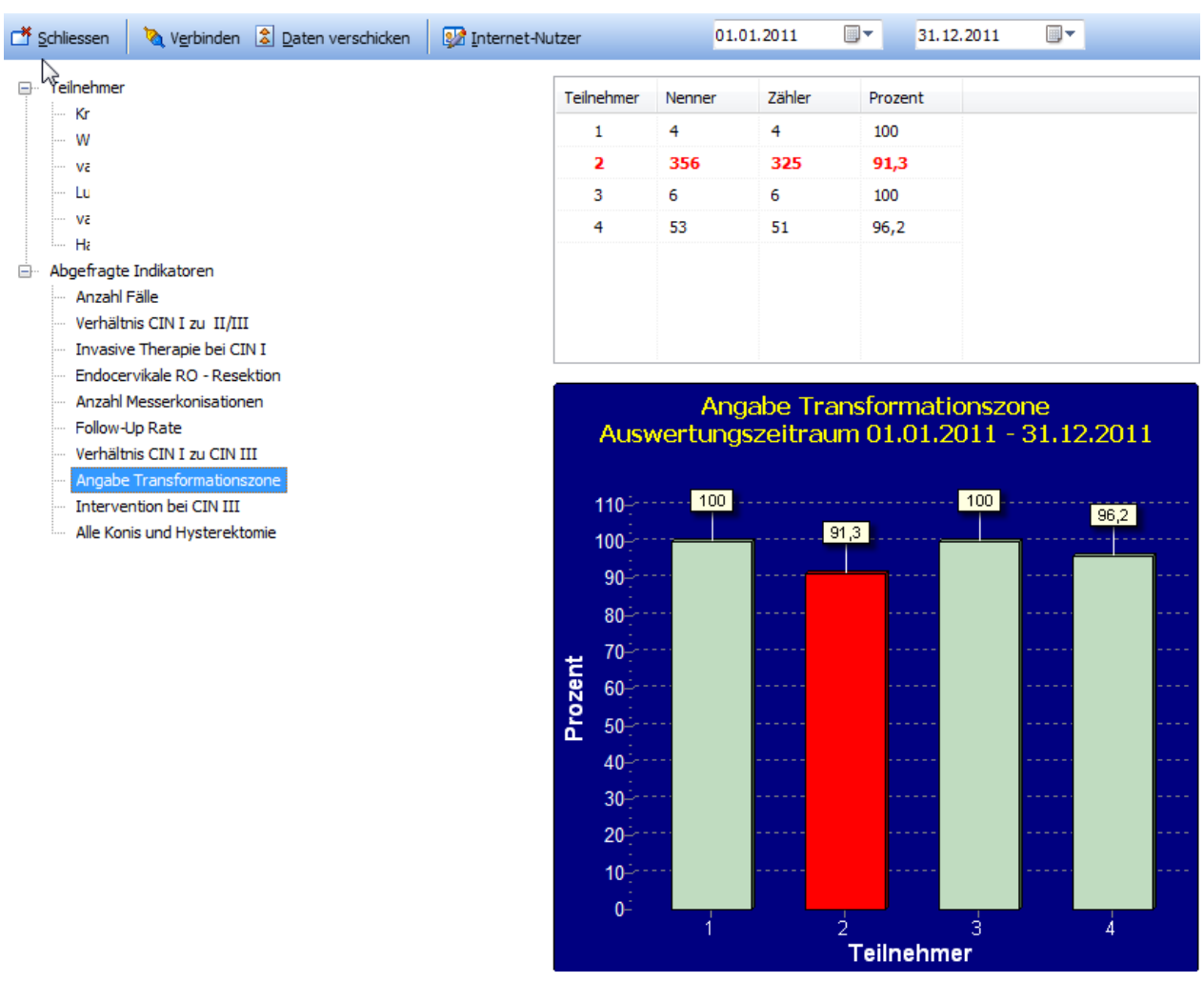

Das eigene Zentrum wird hier rot dargestellt. Die Teilnehmer-Nummern werden zufällig vergeben, so daß Zentrum 4 in einer anderen Auswertung nicht dasselbe Zentrum sein muss.

#### **E. Felder zur Kommunikation unter den Teilnehmern**

Zu Ausbildungszwecken können die Teilnehmer des Benchmarking mit Hilfe von ODScervix/ODSdysplasie untereinander kommunizieren. Wer dies möchte, muss sich dafür zusätzlich anmelden. Alle Daten die hierzu nötig sind, werden 3-DES verschlüsselt in der Datenbank abgelegt. Die Teilnahme am Benchmarking ist hiervon unabhängig.

#### **F. Ausschluss von Patientinnen aus dem Benchmark**

Im Bereich der Patientendaten ist in diesem Fall das Feld "Patient nimmt nicht am Benchmark teil" aktiv anzukreuzen. So gekennzeichnete Datensätze werden nicht in das Benchmarking übernommen.

## **G. Wartung des Programms**

Eine Fernwartung ist auf Wunsch möglich, aber nicht Standard und auch nicht notwendig.